## **WEBPROOF CLOUD**

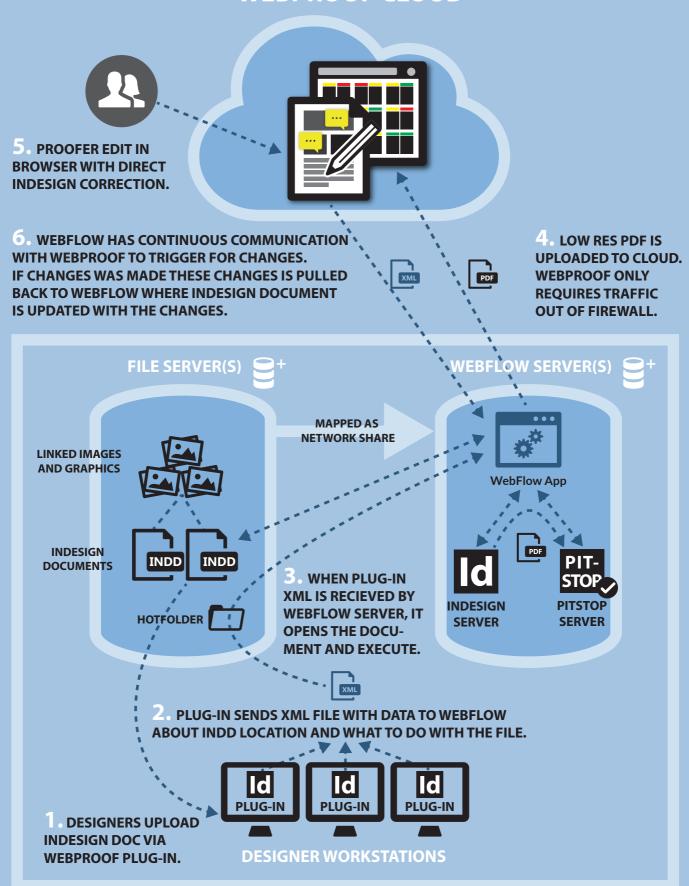